## **WILCOXON SIGNED RANK TEST**

```
OPTIONS NOCENTER FORMDLIM='-' ; 
PROC IMPORT OUT= WORK.AAA 
             DATAFILE= "D:\WORK\BIOS-6222\Spring-2008\Data\Table9-1.xls" 
             DBMS=EXCEL REPLACE; 
      SHEET="Sheet1$"; 
      GETNAMES=YES; 
      MIXED=NO; 
      SCANTEXT=YES; 
      USEDATE=YES; 
      SCANTIME=YES; 
RUN; 
PROC CONTENTS DATA=AAA ; RUN ; QUIT ; 
PROC SORT DATA=AAA ; BY DAY1 ; RUN ; 
DATA BBB ; *DIFFERENCES FOR SAS WILL KEEP THEIR SIGN;
  SET AAA ;
   IF 8 LE _N_ LE 26 THE DELETE ; 
   RDAY1+1 ; 
   IF RDAY1 LE 7 THEN DO ; 
      DIFF=DAY2-DAY1 ; 
      IF DAY1<DAY2 THEN SIGN='+' ; 
     IF DAY1>DAY2 THEN SIGN='-' ; 
  END ;
   IF RDAY1 GE 8 THEN DO ; 
     DIFF=DAY1-DAY2 ; 
     IF DAY1<DAY2 THEN SIGN='-' ; 
     IF DAY1>DAY2 THEN SIGN='+' ; 
  END ;
RUN ; 
PROC PRINT DATA=BBB ; RUN ; 
title 'WILCOXON SIGNED RANK TEST' ; 
PROC UNIVARIATE; 
  VAR DIFF; 
RUN; 
          Tests for Location: Mu0=0 
Test -Statistic- -----p Value------
Student's t t 2.293105 Pr > |t| 0.0392
Sign M 3 Pr >= |M| 0.1796
Signed Rank S 29.5 Pr >= |S| 0.0676 (Two-sided p-value,)
```
**NOTE**: SAS uses the sum of the ranks of the positive values minus the sum expected under the null hypothesis,  $(n*(n+1)/4)$ . In this example, S is 29.5 (= 82 - 52.5). The pvalue is exact for n≤20.

## **WILCOXON RANK SUM TEST**

```
OPTIONS NOCENTER FORMDLIM='-' ; 
data aaa ; 
  infile 'your path\Table 9.5.txt' expandtabs firstobs=2 ; 
  input ID PROP_FAT GRADES $ ; 
run ; 
PROC PRINT DATA=AAA ; RUN ; 
PROC NPAR1WAY DATA=aaa WILCOXON;
```

```
 CLASS GRADES ; 
  VAR PROP_FAT ; 
RUN; QUIT ;
```
The NPAR1WAY Procedure

## Wilcoxon Scores (Rank Sums) for Variable PROP\_FAT Classified by Variable GRADES

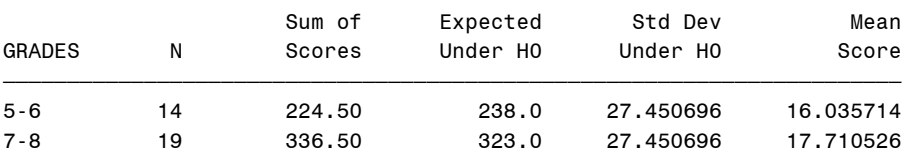

Average scores were used for ties.

Wilcoxon Two-Sample Test

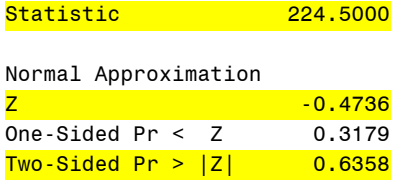

t Approximation One-Sided Pr <  $Z$  0.3195 Two-Sided Pr >  $|Z|$  0.6390

Z includes a continuity correction of 0.5.

## Kruskal-Wallis Test

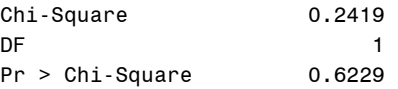